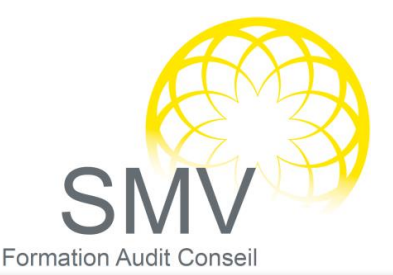

INFORMATIQUE - BUREAUTIQUE

# OPEN OFFICE WRITER PERFECTIONNEMENT

## $L$  I FS STYLES DANS WRITER

- La fenêtre styles et formatage
- Les styles de paragraphe
- Les styles de page
- Comment ne pas définir de bas de page pour la 1ère page avec le style "première page" ?
- Comment afficher des pages en portrait et en paysage dans le même document ?
- Les styles de liste
- Numéroter les paragraphes
- Utilisation de la barre d'outils
- Les styles et le plan appliqués à la numérotation

### $\Omega$  LES MODELES

- Enregistrement d'un document sous forme de modèle
- Créer un nouveau document à partir d'un modèle
- Récupérer les styles d'un modèle vers un autre document
- Insérer des en-têtes et des pieds de page dans un modèle

## $\Omega$  LA TABLE DES MATIERES

- Affectation de styles aux paragraphes
- Création de la table des matières
- Modification fine des paramètres de la table des matières

# $\overline{D}$  MANIPULATION D'IMAGES ET D'OBJETS

- **Insérer une image**
- Les différents paramètres d'ancrage des images
- Insérer des formes
- Placer une forme ou une image en arrière-plan

### $P$  LE PUBLIPOSTAGE

- Création de la lettre type avec l'assistant mailing
- Sélection du fichier d'adresses Utilisation ou non du bloc d'adresses
- Affichage des champs à l'aide de la touche F4
- Glisser-déposer les champs dans la lettre
- Destination de la fusion (lettre ou email)
	- **Evaluation des acquis tout au long de la formation**

### *V1. 12/11/2020*

#### **DUREE :**  *2 jours*

### **PUBLIC :**

*Tous les agents de la préfecture, des souspréfectures souhaitant améliorer leur utilisation de libre office writer.*

### **PREREQUIS:**

*Avoir suivi la formation OPEN office writer débutant.*

### **OBJECTIFS PEDAGOGIQUES :**

*A l'issue de la formation, le stagiaire sera capable de : Maîtriser les fonctions avancées de mise en page par l'usage intensif des styles. Effectuer un publipostage en provenance de données issues de texte ou de base. Utiliser des modèles pour les documents renouvelés.*

#### **MOYENS PEDAGOGIQUES :**

*Support de cours, ordinateur, vidéoprojecteur, Cas pratiques Quiz. Moyens humains : Formateur expert du domaine,*

#### **NOTRE PLUS SMV ACADEMY :**

*Notre formateur vous accompagne avant, pendant et après la formation.*